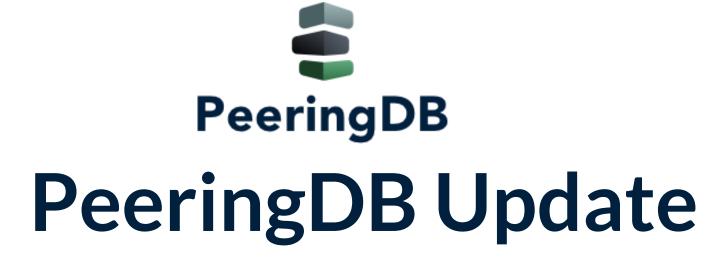

Stefan Funke stefan@peeringdb.com

#### **Greetings from PeeringDB**

- What is PeeringDB?
- PeeringDB and Austria
- Why should my facility, IXP or network be listed in PeeringDB?
- How can I use PeeringDB?
- How can I support PeeringDB?
- What's new?

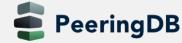

#### Governance and Membership

- PeeringDB is a United States 501(c)(6) volunteer organization that is 100% funded by sponsorships
- Healthy organization, building financial reserves and executing the long term strategic plan
- Membership rules
  - A corporation, limited liability company, partnership or other legal business entity may be a Member of the Corporation
  - Membership is determined by having both an active PeeringDB.com account and an individual representative or role subscription to the PeeringDB Governance mailing list
  - 344 addresses subscribed to the Governance mailing list (as of April 16, 2019)
  - Governance list is at <a href="http://lists.peeringdb.com/cgi-bin/mailman/listinfo/pdb-gov">http://lists.peeringdb.com/cgi-bin/mailman/listinfo/pdb-gov</a>
  - More information available at <a href="http://gov.peeringdb.com/">http://gov.peeringdb.com/</a>

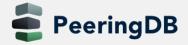

#### Committees

| Admin Committee                                                                                                    | Operations Committee                                                                                        | Outreach Committee                                                                                                    | Product Committee                                                                                                    |
|----------------------------------------------------------------------------------------------------|----------------------------------------------------------------------------------------------------|----------------------------------------------------------------------------------------------------|----------------------------------------------------------------------------------------------------|
| <ul> <li>Manage administration of user accounts and PeeringDB records</li> <li>Answer support tickets</li> <li>Cleansing and completion of PeeringDB records</li> </ul> | Manage PeeringDB infrastructure                                                                             | <ul> <li>Manage marketing and social media</li> <li>Develop and maintain presentations, workshops and webinars</li> <li>Coordinate presentations and attendance at events</li> </ul> | <ul> <li>Manage roadmap and development priorities</li> <li>Ask for input from the community on desired features</li> <li>Write SoWs to solicit bids to complete requested features</li> </ul> |
| Leads: Stefan Funke (Chair)  Contact: admincom@ lists.peeringdb.com                                                                                                    | Leads: Job Snijders (Chair)<br>and Aaron Hughes (Vice<br>Chair)<br>Contact: pdb-ops@<br>lists.peeringdb.com | Leads: Greg Hankins (Chair) and Bijal Sanghani (Vice Chair) Contact: outreachcom@lists.peeringdb.com                                                                                 | Leads: Stephen McManus (Chair) and Matt Griswold (Vice Chair) Product Manager: Filiz Yilmaz Contact: productcom@ lists.peeringdb.com                                                           |

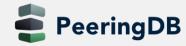

#### What is PeeringDB?

- Why should my facility, IXP or network be listed in PeeringDB?
  - Helps establish new peering more efficiently, with all information easy to find in one place
    - Maintain all of your contact and connection info
    - Find other network's peering contact and connection info
    - Find interconnection facility and IXP info
  - A PeeringDB record is required by many networks to peer
  - Can be used for automation to generate router configurations
    - Initial configuration to setup peering quickly
    - Update configuration if maximum prefixes change

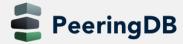

# Stats for Österreich (Facilities)

#### Facilities

- o 36 Total
  - 14 Wien
  - 2 Klagenfurt
  - 3 Innsbruck
  - 3 Linz
  - 3 Hall
  - 3 Salzburg
  - 2 Graz
  - 1 Feldkirch
  - 1 Haid
  - 1 Perg
  - 1 Pötschach
  - 1 Voesendorf
  - 1 Welz

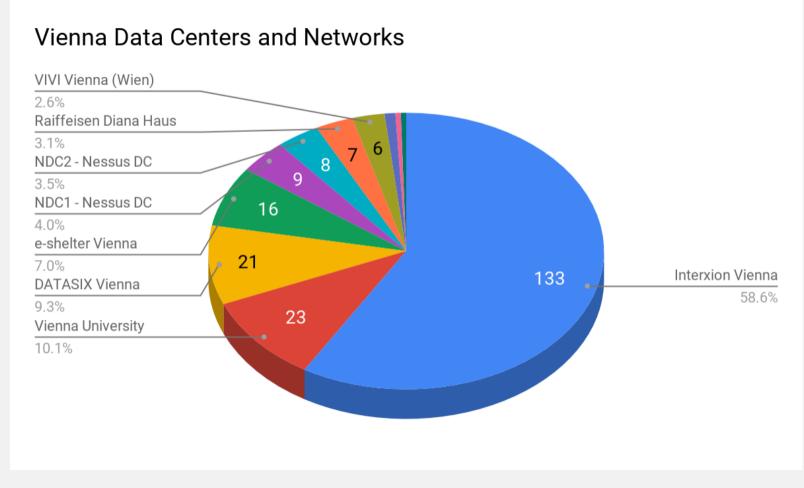

https://www.peeringdb.com/export/advanced-search/fac/json-pretty?country\_\_in=AT&limit=250&depth=1

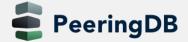

# Stats for Österreich (IXPs)

- Internet Exchange Points
  - o 6 Total
    - 130 VIX
    - 15 SAIX
    - 12 AAIX
    - 9 Tirol-IX
    - 3 GraX
    - 1 Community-IX Vienna

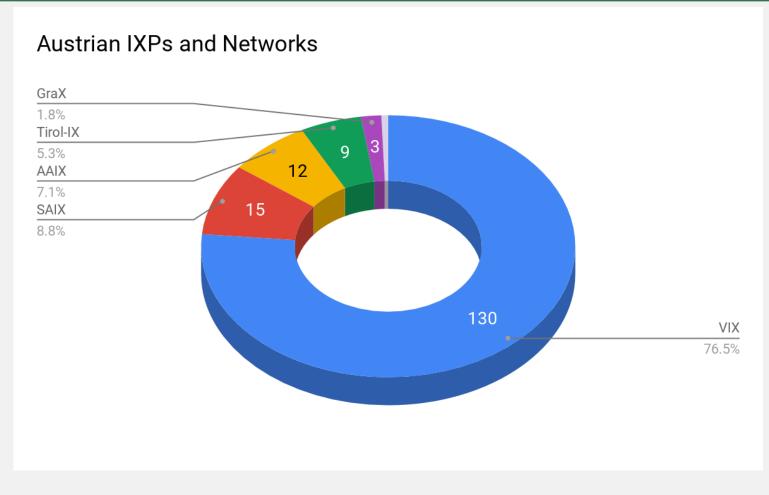

 $https://www.peeringdb.com/export/advanced-search/iz/json-pretty?country\_\_in=AT\&limit=250\&depth=1$ 

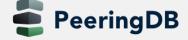

# Stats for Österreich (ORGs and Networks)

- Organisations
  - o 50 Total
  - o 66 Networks

https://www.peeringdb.com/api/org?country\_\_contains=AT

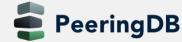

### How can I use Peering DB?

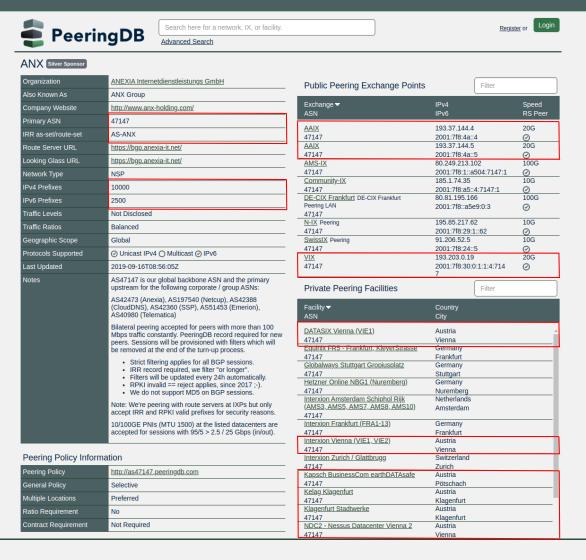

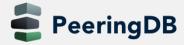

## How can I use PeeringDB?

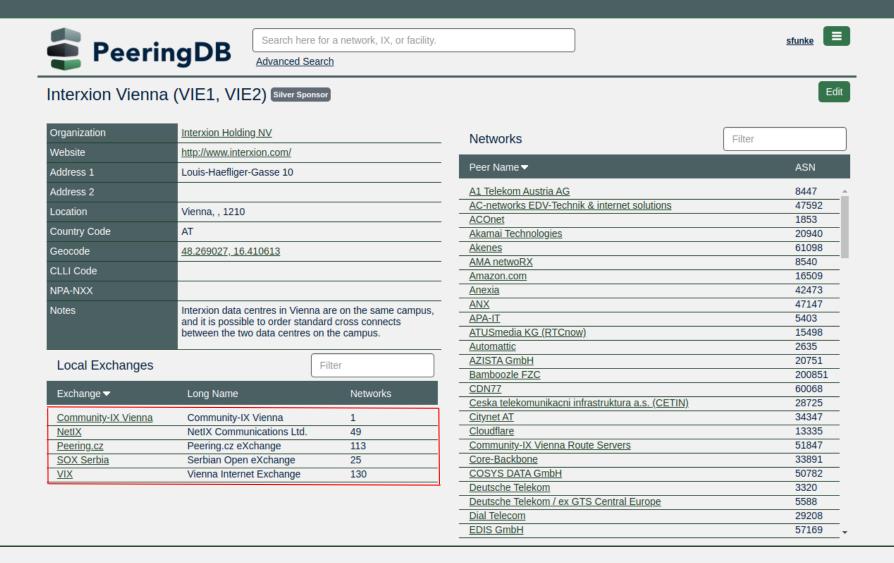

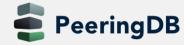

ATNOG 2019/2

10

### How can I use PeeringDB?

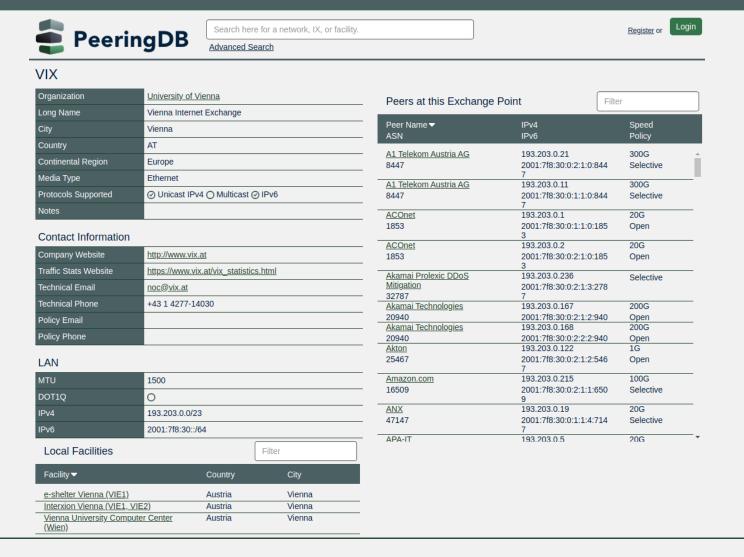

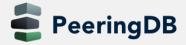

#### **RESTful API Designed for Automation**

- All operations are supported and are designed to be automated
  - Read
  - Create
  - Update
  - Delete
- Each object type has an associated tag
  - Basic types: org, net, ix, fac, poc
  - Derived types: ixfac, ixlan, ixpfx, netfac, netixlan
- List of objects: <a href="https://peeringdb.com/apidocs/">https://peeringdb.com/apidocs/</a>
- API documentation: <a href="http://docs.peeringdb.com/api\_specs/">http://docs.peeringdb.com/api\_specs/</a>

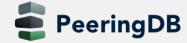

## How can I use PeeringDB? (JSON API)

```
> curl -s "https://peeringdb.com/api/net?asn=47147" | jq .data[]
  "id": 13902,
  "org id": 8155,
  "name": "ANX",
  "aka": "ANX Group",
  "website": "http://www.anx-holding.com/",
  "asn": 47147,
  "looking glass": "https://bgp.anexia-it.net/",
  "route server": "https://bgp.anexia-it.net/",
  "irr as set": "AS-ANX",
  "info type": "NSP",
  "info prefixes4": 10000,
  "info prefixes6": 2500,
  "info traffic": "",
  "info ratio": "Balanced",
  "info scope": "Global".
  "info unicast": true,
  "info multicast": false,
  "info ipv6": true.
  "notes": "AS47147 is our global backbone ASN and the primary upstream for the following corporate / group ASNs:\n\nAS42473 (Anexia), AS197540 (Netcup), AS42388 (CloudDNS), AS42360
 (SSP), AS51453 (Emerion), AS40980 (Telematica)\n\nBilateral peering accepted for peers with more than 100 Mbps traffic constantly. PeeringDB record required for new peers. Sessions
 will be provisioned with filters which will be removed at the end of the turn-up process.\n\n- Strict filtering applies for all BGP sessions.\n- IRR record required, we filter \"or
 longer\".\n- Filters will be updated every 24h automatically.\n- RPKI invalid == reject applies, since 2017 ;-).\n- We do not support MD5 on BGP sessions.\n\nNote: We're peering wi
th route servers at IXPs but only accept IRR and RPKI valid prefixes for security reasons.\n\n10/100GE PNIs (MTU 1500) at the listed datacenters are accepted for sessions with 95/5
> 2.5 / 25 Gbps (in/out).".
  "policy url": "http://as47147.peeringdb.com",
  "policy general": "Selective",
  "policy locations": "Preferred",
  "policy ratio": false,
  "policy contracts": "Not Required",
  "created": "2017-07-04T23:20:44Z",
  "updated": "2019-09-16T08:56:05Z",
  "status": "ok"
```

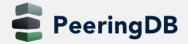

#### **New Product Manager**

- Filiz Yilmaz joined as our Product Manager on 2019-04-
- Responsibilities

Facilitate the creation of an ongoing roadmap for PeeringDB and

provide this as input to the Outreach Committee

- Shepherd the discussions of issues on GitHub and ensure resolution of issues that require decisions
- Manage implementation and rollout of new features
- Maintain the PeeringDB software release schedule
- Keep Product Committee related documents on docs.peeringdb.com up to date
- Contact: filiz@peeringdb.com

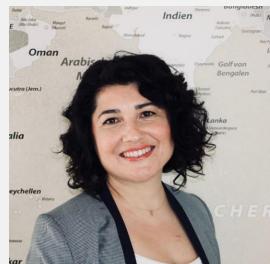

Filiz

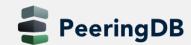

### Peering DB Shirt Store

If you'd like to support PeeringDB by wearing a t-shirt or hoodie... All products are sold at cost, we do not make any money from sales.

https://teespring.com/stores/peeringdb

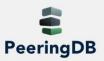

All Products

Abou

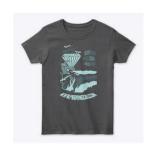

PeeringDB Defender

Women's Classic Tee

€10.46

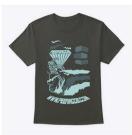

PeeringDB Defender
Classic Tee
€10.46

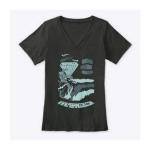

PeeringDB Defender Women's Premium V-Neck Tee €14.68

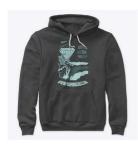

PeeringDB Defender Premium Pullover Hoodie €28.84

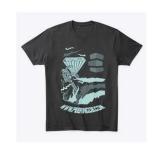

PeeringDB Defender
Comfort Tee
€14.56

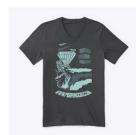

PeeringDB Defender
Premium V-Neck Tee
€14.56

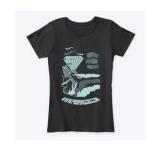

PeeringDB Defender Women's Comfort Tee €15.57

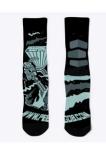

PeeringDB Defender Crew Socks €11.91

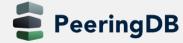

#### **Support Ticket Statistics**

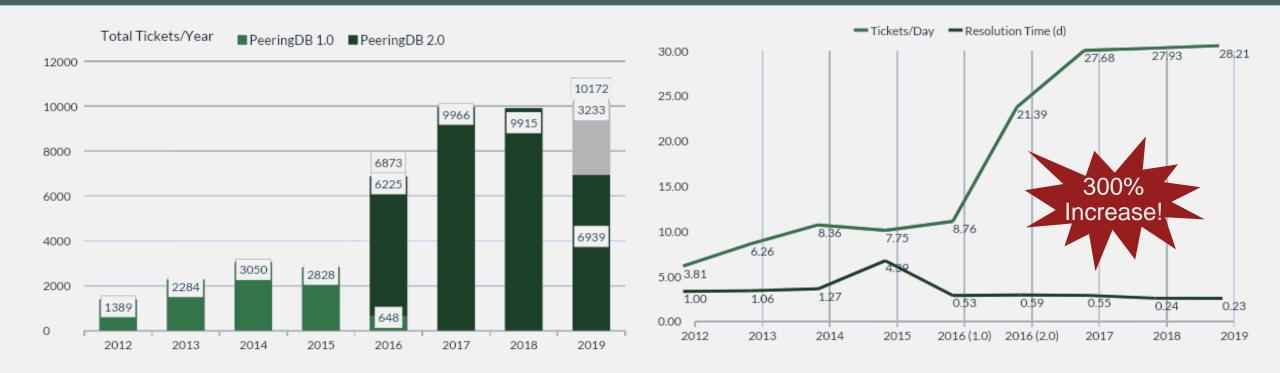

- Admin Committee volunteers are based around the world in a variety of time zones with diverse language skills
- Goal is to resolve support tickets within 24 hours

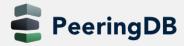

#### Become a Peering DB Sponsor!

• Diamond Sponsorship - \$25,000 / year

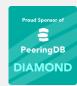

- Limited to 2 sponsors
- Very large logo on top line of Sponsors page with URL
- Diamond Sponsor badge display on all records
- Social media promotion
- Platinum Sponsorship \$10,000 / year

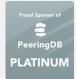

- Large logo on second line of Sponsors page with URL
- Platinum Sponsor badge display on all records
- Social media promotion
- Gold Sponsorship \$5,000 / year

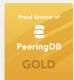

- · Medium logo on third line of Sponsors page
- Gold Sponsor badge display on all records
- · Social media promotion
- Silver Sponsorship \$2,500 / year

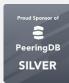

- Small logo on fourth line of Sponsors page
- Silver Sponsor badge display on all records
- Social media promotion

#### Microsoft Diamond Sponsor

| Organization    | Microsoft Corporation |
|-----------------|-----------------------|
| Also Known As   | 8068 8069             |
| Company Website |                       |
| Primary ASN     | 8075                  |

#### DE-CIX Frankfurt Platinum Sponsor

| Organization       | DE-CIX Management GmbH                 |
|--------------------|----------------------------------------|
| Long Name          | Deutscher Commercial Internet Exchange |
| City               | Frankfurt                              |
| Country            | DE                                     |
| Continental Region | Europe                                 |
| Media Type         | Ethernet                               |

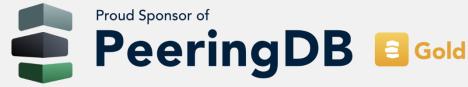

Contact <a href="mailto:sponsorship@peeringdb.com">sponsorship@peeringdb.com</a> for sponsorship info!

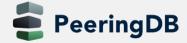

#### Thank you to our sponsors!

Sponsor

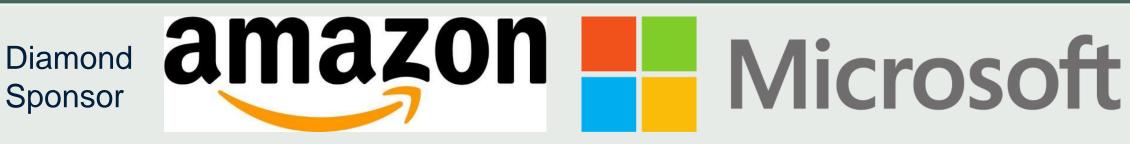

**Platinum Sponsors** 

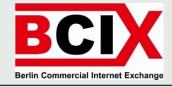

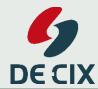

Gold Sponsors

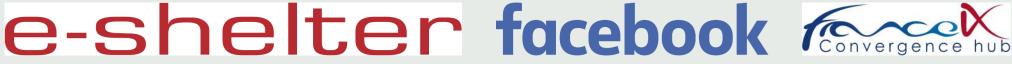

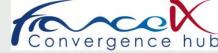

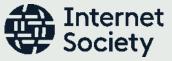

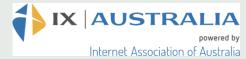

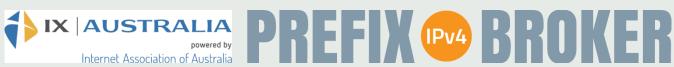

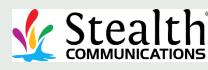

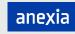

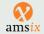

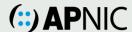

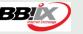

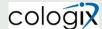

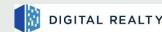

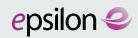

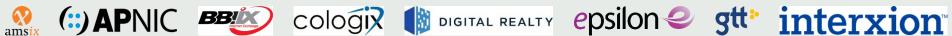

Silver **Sponsors** 

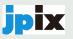

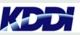

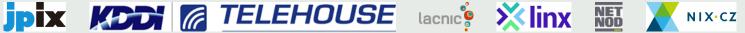

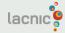

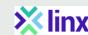

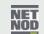

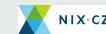

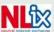

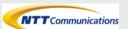

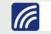

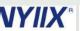

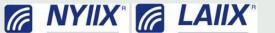

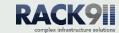

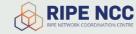

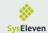

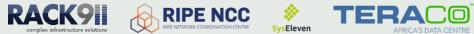

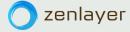

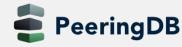

#### PeeringDB is Open Source Software!

- Open source release announcement on 2018-11-10
  - Released under the 2-Clause BSD License: https://opensource.org/licenses/BSD-2-Clause
- Beneficial to the peering and interconnection community by promoting innovation
  - Allows volunteers to contribute
  - Makes it easier for third parties to bid on new features specified by the Product Committee
  - A processes for accepting contributions will be announced
- Source code is available on GitHub: https://github.com/peeringdb/peeringdb

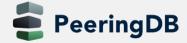

## Import of Data Provided by IXPs

#### For Networks

- Allow IXPs to maintain your IXP connection information
- One setting for all IXPs where you are connected
- Off by default
- For IXPs
  - IXPs provide participant data (IP addresses, speed, RS peering)
  - Imported into PeeringDB highly using IX-F JSON schane
- See documentation on <u>https://docs.peeringdb.com/ix-f-ison-import\_rules/</u>

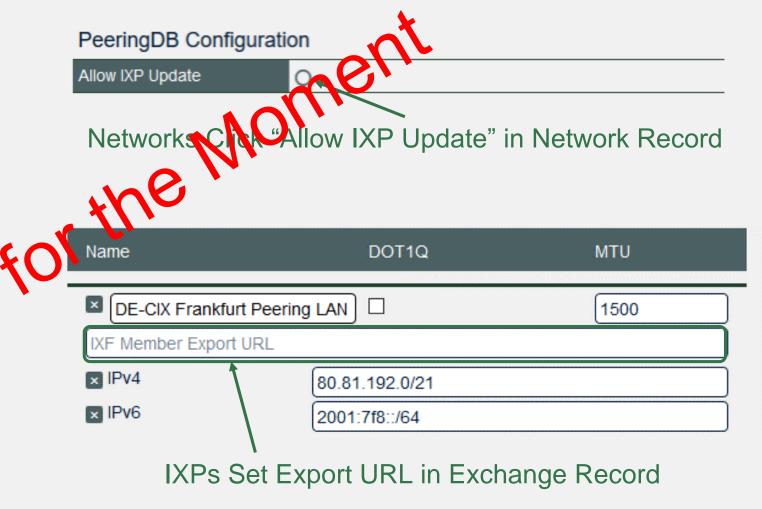

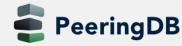

#### Internationalization Support - New in 2.9.1

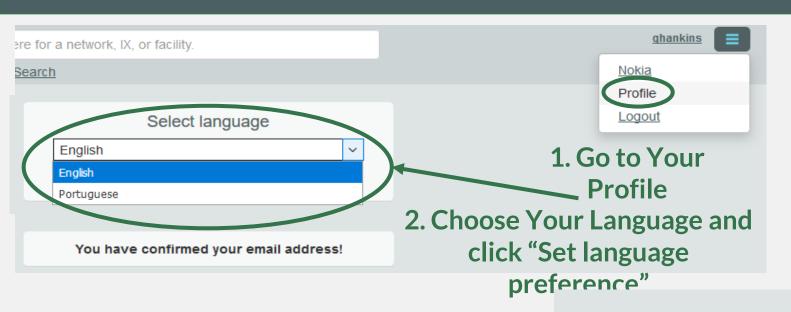

## 3. Text Now Appears in the Selected Language!

Translations Wanted!

Get in Touch With

productcom@lists.peeringdb.com if

You are Interested in Translating.

Especificamente, somos um banco de dados de redes que fazem peering, onde eles fazem peering, e se eles gostariam de fazer peering com você. Se você não sabe o que é peering, e/ou se você ainda não faz peering, então isso provavelmente não terá qualquer significado para você.

Você está atualmente numa visualização somente leitura dos dados contidos aqui. Se você é uma rede de peering que gostaria de criar uma conta, você pode se registrar para uma aqui. Por favor, registrar apenas se estiver uma rede de Peering

Ainda tem dúvidas ou perguntas? Leia o nosso FAQ

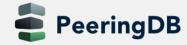

#### **Current Translations**

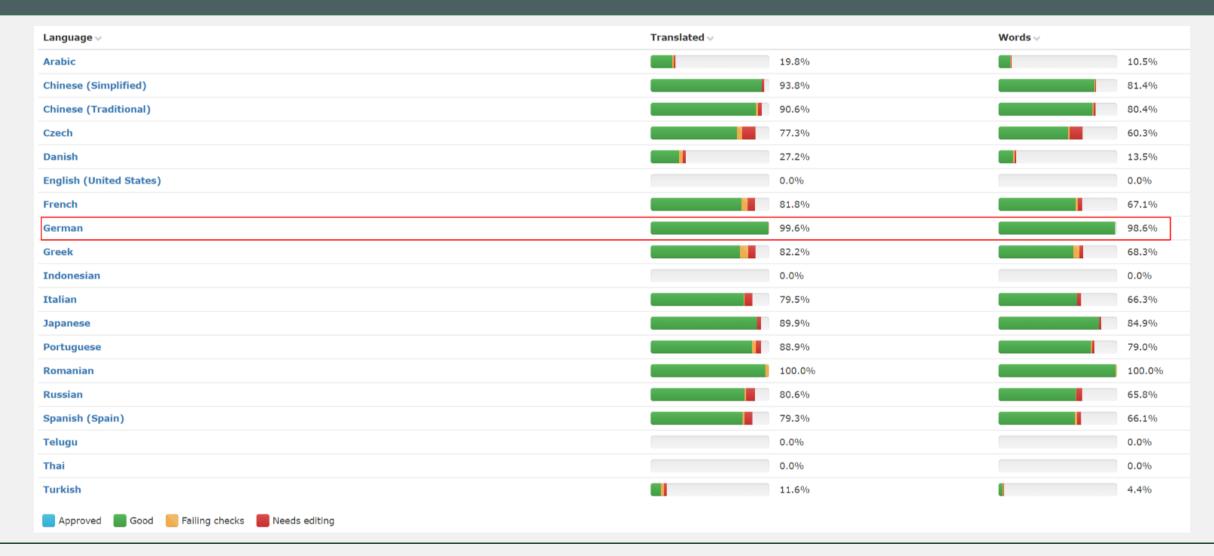

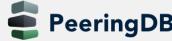

#### How to contribute to translations

- 1. Open a new issue named "Please generate locale files" on the GitHub issue page: <a href="https://github.com/peeringdb/peeringdb/issues">https://github.com/peeringdb/peeringdb/issues</a>
- 2. Your language / locale will be added to <a href="https://translate.peeringdb.com">https://translate.peeringdb.com</a>
- 3. Add yourself for selected languages / locales
  - Login to <a href="https://translate.peeringdb.com">https://translate.peeringdb.com</a> with your PeeringDB credentials
  - Edit your profile <a href="https://translate.peeringdb.com/accounts/profile/">https://translate.peeringdb.com/accounts/profile/</a> and add languages your want to help translating
- 4. PeeringDB team continuously uploads the files to the beta website
  - You can check your translation on the beta website: <a href="https://beta.peeringdb.com/">https://beta.peeringdb.com/</a>

For more info visit: <a href="https://docs.peeringdb.com/translation/">https://docs.peeringdb.com/translation/</a>

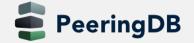

#### Information and Resources

- Announce list: <a href="http://lists.peeringdb.com/cgi-bin/mailman/listinfo/pdb-announce">http://lists.peeringdb.com/cgi-bin/mailman/listinfo/pdb-announce</a>
- Governance list: <a href="http://lists.peeringdb.com/cgi-bin/mailman/listinfo/pdb-gov">http://lists.peeringdb.com/cgi-bin/mailman/listinfo/pdb-gov</a>
- Technical list: <a href="http://lists.peeringdb.com/cgibin/mailman/listinfo/pdb-tech">http://lists.peeringdb.com/cgibin/mailman/listinfo/pdb-tech</a>
- User Discuss list: <u>http://lists.peeringdb.com/cgi-bin/mailman/listinfo/user-discuss</u>
- Docs, presentations, guides, tools: http://docs.peeringdb.com/

- Board and Officers: <u>stewards@lists.peeringdb.com</u>
- Admins: <u>support@peeringdb.com</u>
- Presentation requests: outreachcom@lists.peeringdb.com
- Uptime status: <a href="http://status.peeringdb.com/">http://status.peeringdb.com/</a>
- Bugs and feature requests: <a href="https://github.com/peeringdb/peeringdb/">https://github.com/peeringdb/peeringdb/</a>
- Social media:
  - https://www.facebook.com/peeringdb/
  - https://www.linkedin.com/company/peeringdb
  - @PeeringDB

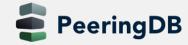

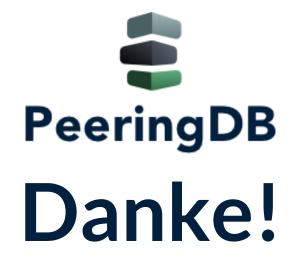